Authors: Authors: Subhashini Venkataramanan, Srini Addepalli 6/2015

# Virtio-IPSec Accelerator g-API

Authors: Authors: Subhashini Venkataramanan, Srini Addepalli 6/2015

# **Revision History**

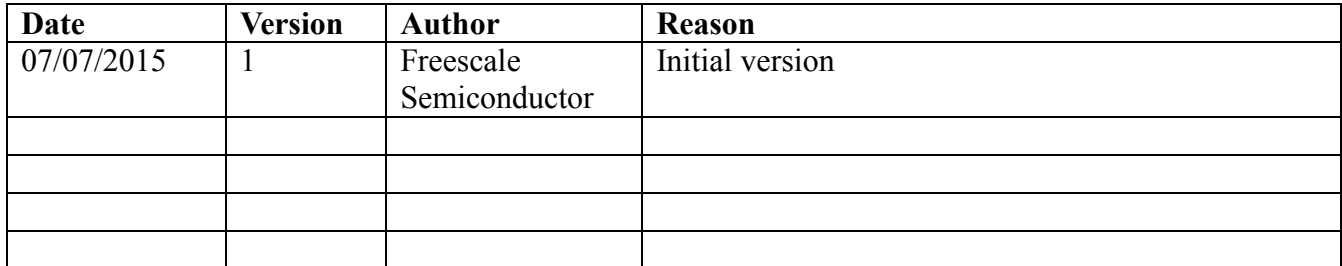

E

Authors: Authors: Subhashini Venkataramanan, Srini Addepalli

 $6/2015$ 

# <span id="page-2-0"></span>**Table of Contents**

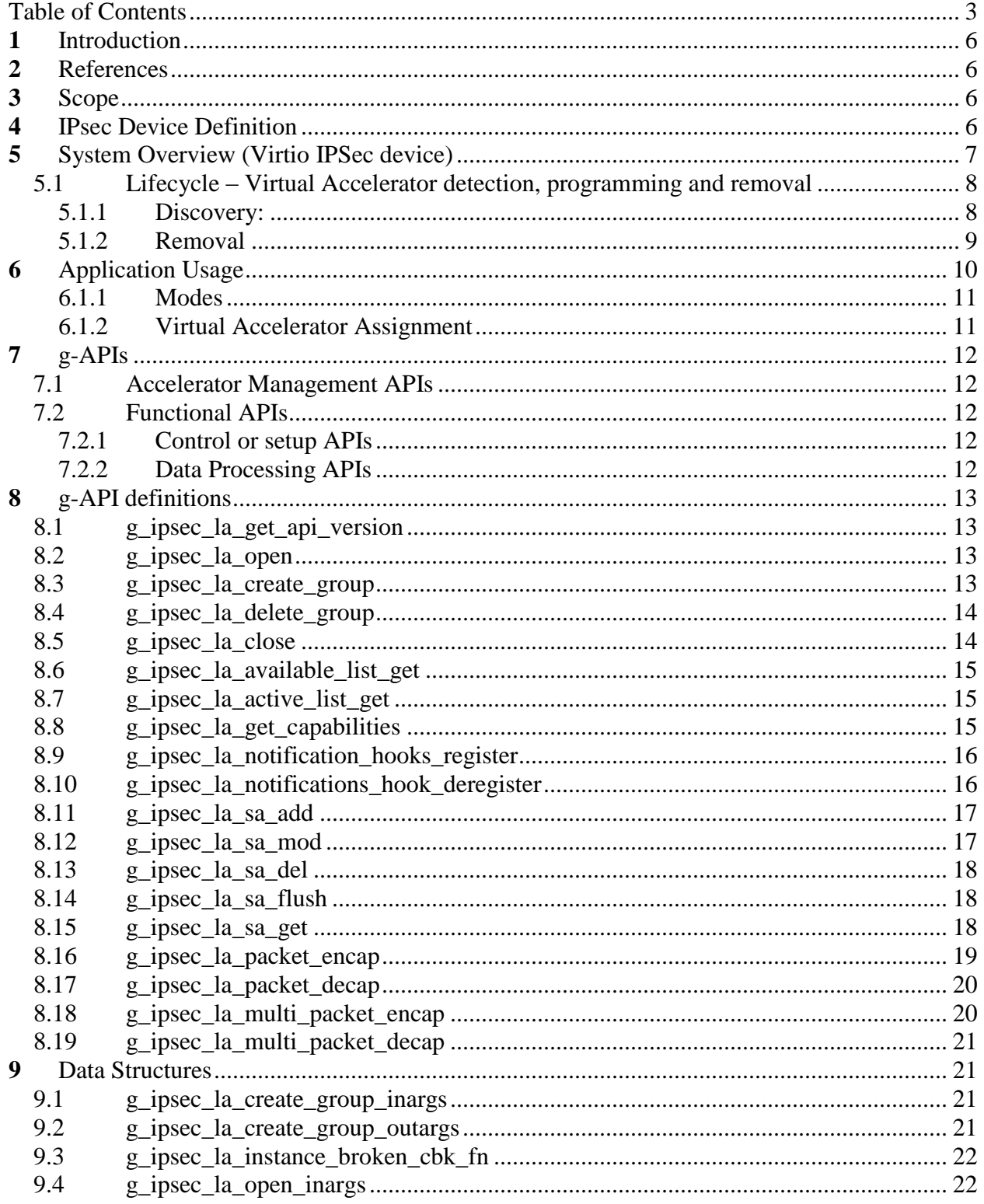

D

Authors: Authors: Subhashini Venkataramanan, Srini Addepalli

 $6/2015$ 

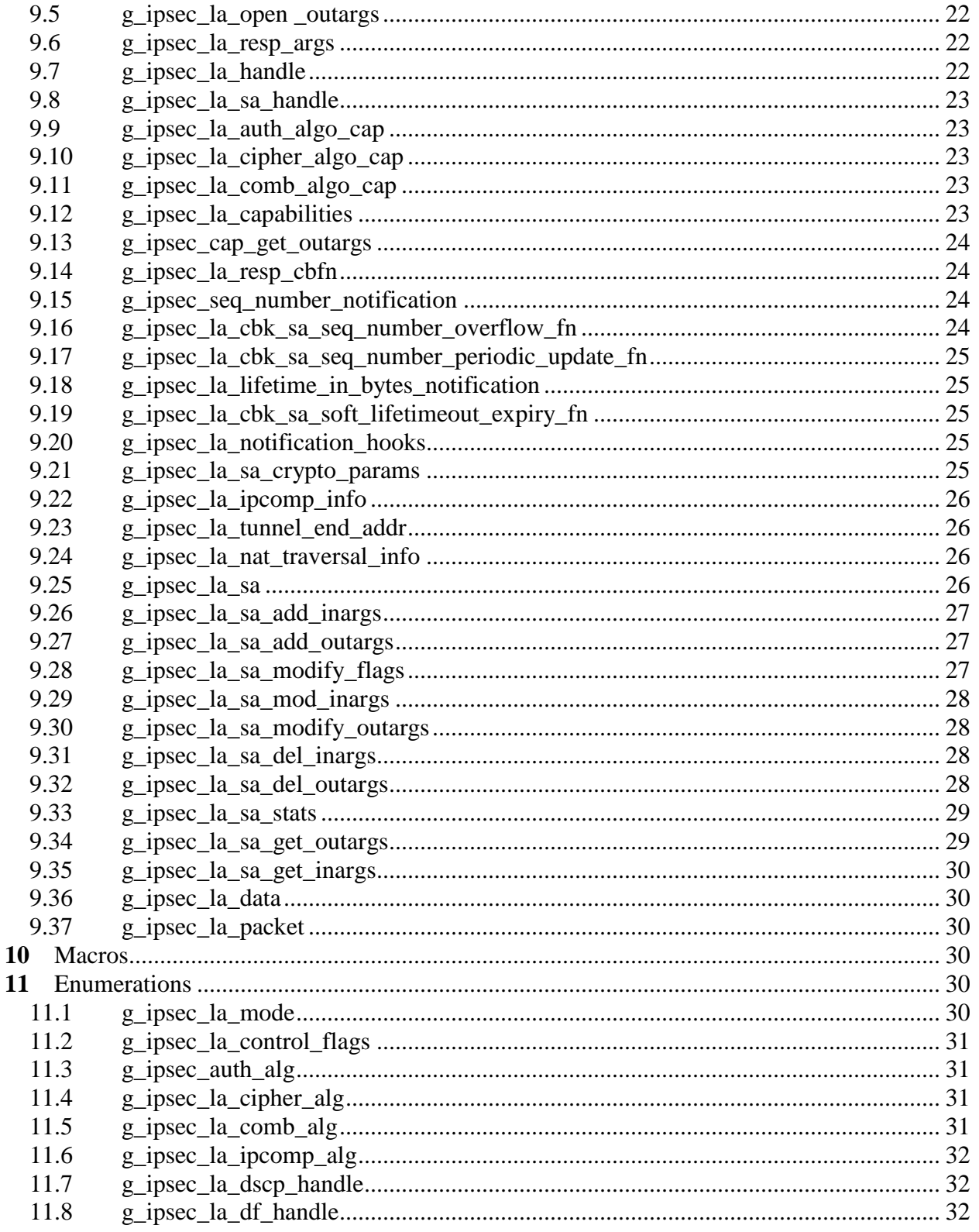

D

Authors: Authors: Subhashini Venkataramanan, Srini Addepalli 6/2015

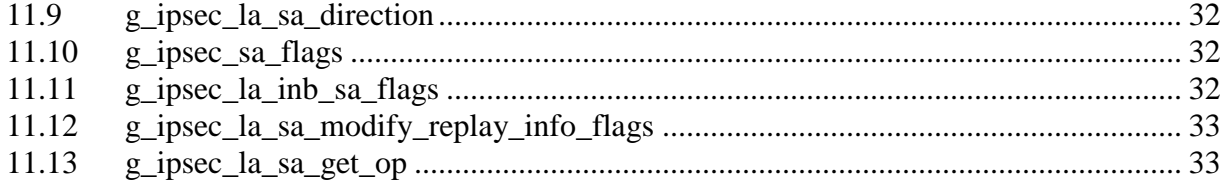

Authors: Authors: Subhashini Venkataramanan, Srini Addepalli 6/2015

# <span id="page-5-0"></span>**1** Introduction

This document introduces g-APIs for IPsec. These APIs are defined that enable VNF applications can use to access the underlying IPsec h/w accelerator.

# <span id="page-5-1"></span>**2** References

Virtio Specifications

<http://docs.oasis-open.org/virtio/virtio/v1.0/virtio-v1.0.pdf>

<http://ozlabs.org/~rusty/virtio-spec/virtio-0.9.5.pdf>

Virtio-net, Vhost-net, Vhost-user implementations in Linux 3.19, Qemu 2.3.0

# <span id="page-5-2"></span>**3** Scope

This document identifies the necessary generic apis or g-apis for ipsec, that may be required for application to use to underlying ipsec accelerator. The g-apis cover the management and lifecycle APIs as well as the command and data processing APIs.

# <span id="page-5-3"></span>**4** IPsec Device Definition

A default IPsec Device is expected to provide the following functionality:

- 1. IPv4 Support
- 2. Tunnel and Transport Mode
- 3. ESP (Encapsulating Security Protocol)
- 4. Checksum to be calculated for Tunnel packets

An IPSec Device may exhibit other capabilities such as AH processing etc. Applications can learn about the same by invoking appropriate g-APIs.

Authors: Authors: Subhashini Venkataramanan, Srini Addepalli 6/2015

# <span id="page-6-0"></span>**5** System Overview (Virtio IPSec device)

The Virtio IPsec device is emulated as a Virtio PCI based device. The high level picture of device and drivers as projected to the Guest is shown in Figure 1

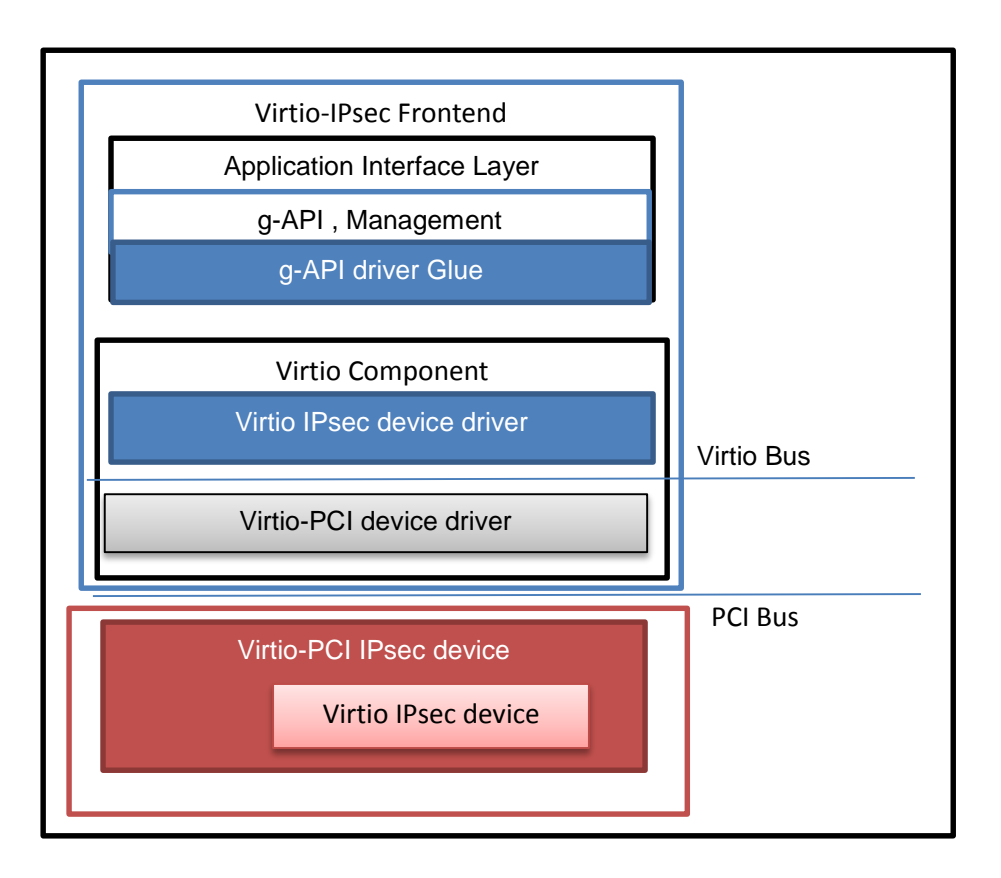

#### *Figure 1 Virtio IPsec Device and Driver*

The Virtio IPsec Frontend driver contains two main components,

- Virtio Component
	- o The Virtio Component interfaces with the underlying Virtio registering a driver to drive the Virtio IPsec device.
	- o It comprises of two components, namely
		- Virtio PCI component
			- This is a Virtio Generic Module that acknowledges the Virtio Device before publishing the Virtio IPsec device on the Virtio Bus. (Part of existing code.)
		- Virtio Bus IPsec Component
			- This registers with the Virtio Bus so that the virtio-ipsec driver can drive the virtio

Authors: Authors: Subhashini Venkataramanan, Srini Addepalli 6/2015

ipsec device.

- The driver provides an API interface that can be used by the g-API glue layer on behalf of the Application to communicate to the underlying accelerator
- Application Interface Component
	- o The g-apis provide APIs for application and management layers to talk to the underlying accelerator. They include
		- Application interface
		- Management interface
	- o The g-api glue layer will glue the g-apis to the underlying virtio-driver APIs.

#### <span id="page-7-0"></span>*5.1 Lifecycle – Virtual Accelerator detection, programming and removal*

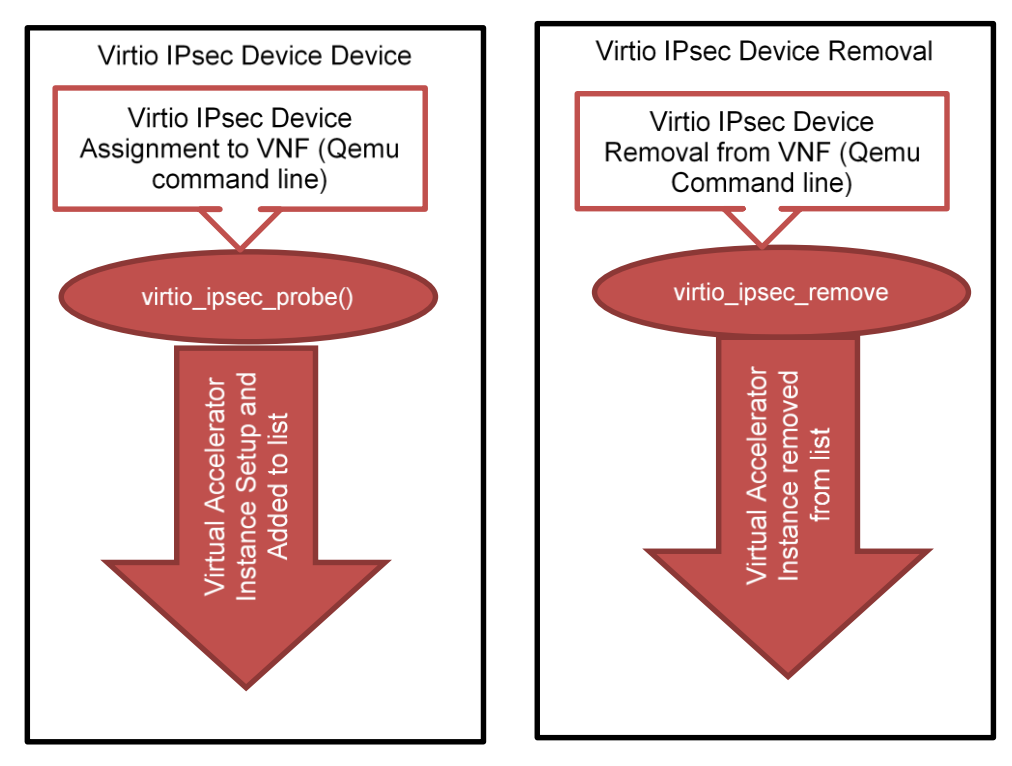

*Figure 2 Lifecycle - Virtio Device Assignment and Removal to VNF*

Figure 2 shows the discovery and removal of Virtio-IPsec Look aside accelerator device.

#### <span id="page-7-1"></span>**5.1.1 Discovery:**

Upon Qemu command line or similar invocation, a virtio-ipsec device is discovered on the Virtio-PCI bus

Freescale Semiconductor 8 The device is configured: Queues and Interrupt (virtio\_ipsec\_probe())

Authors: Authors: Subhashini Venkataramanan, Srini Addepalli 6/2015

The virtual accelerator device is added to the device list.

#### <span id="page-8-0"></span>**5.1.2 Removal**

- Upon Qemu command line or similar invocation, a virtio-ipsec device is removed
- The device is removed from the virtual IPsec instance list (virtio\_ipsec\_remove())

Authors: Authors: Subhashini Venkataramanan, Srini Addepalli 6/2015

# <span id="page-9-0"></span>**6** Application Usage

VNF Applications may use an IPsec Accelerator instance in an exclusive mode or shared mode. In some cases a single application may make use of several accelerators

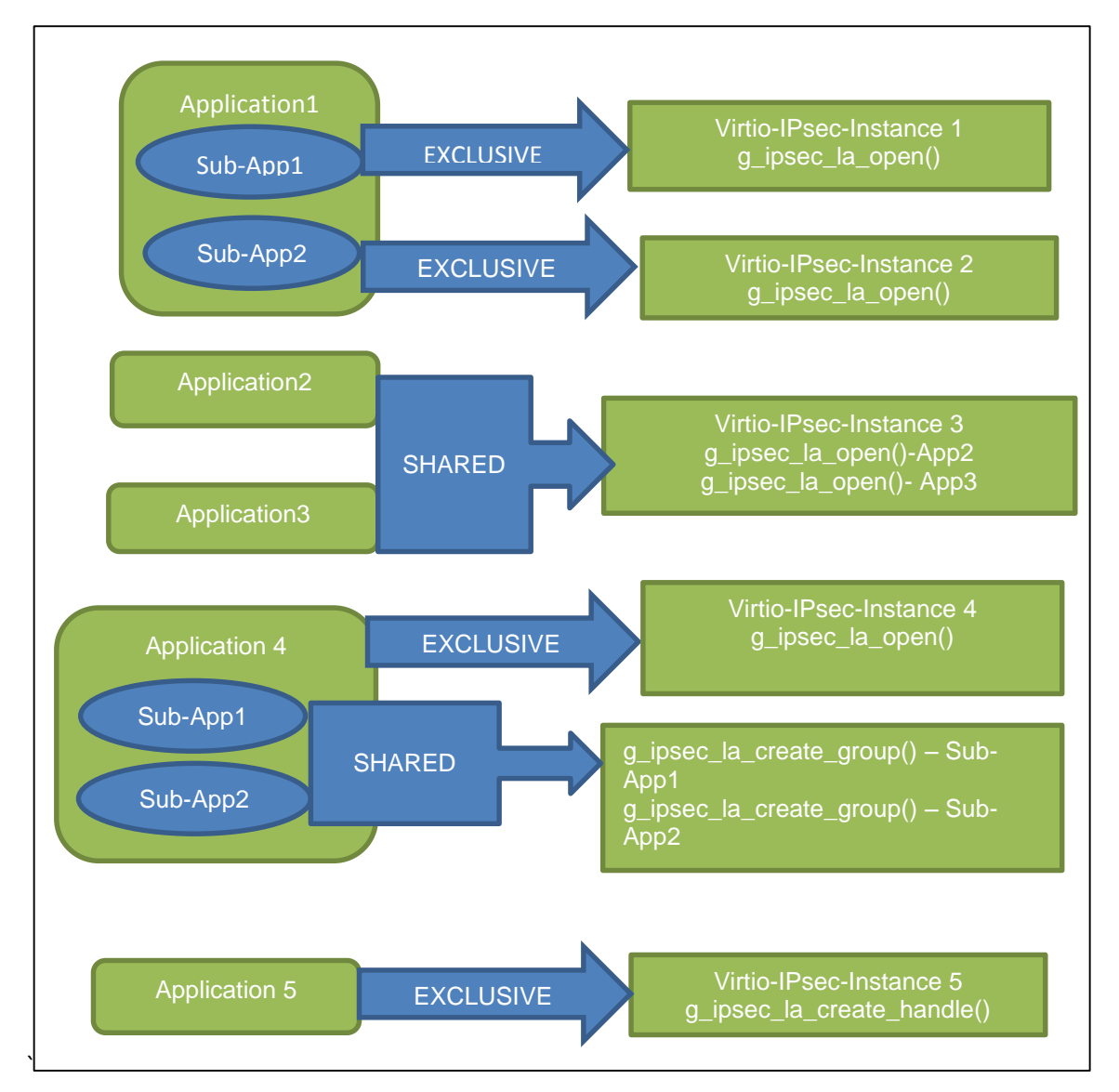

#### *Figure 3 Application Usage Model*

Figure 3 shows possible application models on how VNF may make use of Virtual accelerators. From a VNF perspective there may be several applications that may need to make use of the Virtual-IPsec Accelerator. Each application may have several groups as well. Here are examples for applications and groups

1. Linux IPsec supporting multiple namespaces. In this case, the linux application in the root namespace opens

Authors: Authors: Subhashini Venkataramanan, Srini Addepalli 6/2015

a virtual accelerator instance and for each new namespace, a group can be created.

- Ideally for this case, for fair arbitration, each namespace or group should have exclusive access to a virtual accelerator. (e.g: Application 1 in Figure 3)
- b. Alternatively, one virtual accelerator can be assigned to a namespace and several applications within the namespace can make use of the accelerator in a shared mode. (e.g.: Application 2 and Application 3 in Figure 2.)
- c. Alternatively, if application is by itself able to provide fair arbitration to its various users, then, application can use one virtual accelerator for all its users, by establishing several groups- one for each sub-application. (e.g.: Application 4 in Figure 3)
- 2. Different Applications can have exclusive virtual accelerator instances assigned to them. (e.g. : Application 5 in Figure 3)

#### <span id="page-10-0"></span>**6.1.1 Modes**

Typically applications can access the underlying virtual IPsec accelerator in two modes –namely Exclusive mode or Shared Mode

- Exclusive Mode The application or sub-application has exclusive access to the Virtual Accelerator Instance. The Virtqueues and any hardware resources allocated to that virtual accelerator are available for the application or sub-application in an exclusive mode.
- Shared Mode The application or sub-application may share a virtual accelerator with other applications or sub-applications. The Virtqueues and any hardware resources allocated for the virtual accelerator are shared across several applications.

#### <span id="page-10-1"></span>**6.1.2 Virtual Accelerator Assignment**

Though now shown in the figure, it is possible that a single application/sub-application may use several virtual accelerators in shared mode or exclusive mode.

The Application or sub-application that has access to several virtual accelerators potentially could distribute the load across the virtual accelerators. The load distribution is entirely up to the application.

Authors: Authors: Subhashini Venkataramanan, Srini Addepalli **6/2015** 6/2015

# <span id="page-11-0"></span>**7** g-APIs

The application Interface APIs (g-APIs) have two components, namely the Accelerator Management APIs and the functional APIs.

#### <span id="page-11-1"></span>*7.1 Accelerator Management APIs*

The following APIs shall be supported for Accelerator Management.

- 1. g ipsec\_la\_get\_api\_version
- 2. g $i$  psec la open
- 3. [g\\_ipsec\\_la\\_create\\_group](#page-12-5)
- 4. g ipsec\_la\_delete\_group
- 5. g ipsec\_la\_close
- 6. [g\\_ipsec\\_la\\_get\\_available\\_list](#page-14-0)
- 7. [g\\_ipsec\\_la\\_get\\_active\\_list](#page-14-1)

#### <span id="page-11-2"></span>*7.2 Functional APIs*

The functional APIs are in turn classified to control or setup APIs and data processing APIs. Each API requires an accelerator handle, which the application must have obtained by calling g\_ipsec\_la\_open() function.

#### <span id="page-11-3"></span>**7.2.1 Control or setup APIs**

- 1. [g\\_ipsec\\_la\\_capabilities\\_get](#page-14-2)
- 2. [g\\_ipsec\\_la\\_notification\\_hooks\\_register](#page-15-2)
- 3. [g\\_ipsec\\_la\\_notifications\\_hook\\_deregister](#page-15-3)
- 4. [g\\_ipsec\\_la\\_sa\\_add](#page-16-2)
- 5. [g\\_ipsec\\_la\\_sa\\_mod](#page-16-3)
- 6. [g\\_ipsec\\_la\\_sa\\_del](#page-17-3)
- 7. g ipsec la sa flush
- 8. g ipsec\_la\_sa\_get

#### <span id="page-11-4"></span>**7.2.2 Data Processing APIs**

- 1. [g\\_ipsec\\_la\\_packet\\_encap](#page-18-1)
- 2. [g\\_ipsec\\_la\\_packet\\_decap](#page-19-2)
- 3. [g\\_ipsec\\_la\\_multi\\_packet\\_encap](#page-19-1)
- 4. [g\\_ipsec\\_la\\_multi\\_packet\\_decap](#page-20-4)

Authors: Authors: Subhashini Venkataramanan, Srini Addepalli 6/2015

# <span id="page-12-0"></span>**8** g-API definitions

#### <span id="page-12-4"></span><span id="page-12-1"></span>*8.1 g\_ipsec\_la\_get\_api\_version*

```
int32 t g ipsec la get api version(char *version)
```
/\* Function Name: g\_ipsec\_la\_get\_api\_version

\* Input/Output: a variable to hold the version

\* Return value: SUCCESS (0) or FAILURE (-ve value)

```
* Description : Application to use this api to get the API version
*/
```
Application can use this API to get the underlying API version.

#### <span id="page-12-2"></span>*8.2 g\_ipsec\_la\_open*

```
int32_t g_ipsec_la_open(
     enum g_ipsec_la_mode_mode, /* Mode = EXCLUSIVE OR SHARED */
     struct g_ipsec_la_open_inargs *in,
     struct g_ipsec_la_open_outargs *out);
/* Function Name: g_ipsec_la_open
* Input/Output : mode = EXCLUSIVE or SHARES, in : application 
               identity, callback function to invoke when the 
               underlying accelerator connection is broken, callback 
               argument and length of the same. out: handle to the 
               accelerator
* Return Value : SUCCESS(0) or FAILURE (-ve value)
* Description : Get a handle to an IPsec Look Aside Accelerator 
               Instance.
*/
```

```
An Application shall use this API to open a virtual accelerator in either a shared mode or 
exclusive mode. When exclusive mode is requested, every attempt would be made to assign a 
virtual accelerator exclusively for usage by that application. When shared mode is requested, a 
shared virtual accelerator may be assigned to the application. In case the suggested mode is 
unavailable (due to non-available virtual accelerator instances,) a failure would be returned.
```
The application registers a callback function to be invoked, if the underlying virtual accelerator association is broken. The application is expected to take corrective action such as closing the current handle and opening a new handle if required.

#### <span id="page-12-5"></span><span id="page-12-3"></span>*8.3 g\_ipsec\_la\_create\_group*

```
int32_t g_ipsec_la_create_group(
     struct g_ipsec_la_handle *handle;
           /* handle should be valid one */
     struct g_ipsec_la_create_group_inargs *in,
     enum q ipsec la control flags flags,
     struct g_ipsec_la_create_group_outargs *out,
```
Authors: Authors: Subhashini Venkataramanan, Srini Addepalli 6/2015

```
struct g ipsec la resp args resp);
/* Function Name: q ipsec la create group
* Input : 
              : g_ipsec_la_handle: handle, char *group_identity, a
                 name that identifies an application group,
* Output : g_ipsec_la_handle;
* Return Value : SUCCESS(0) or FAILURE (-ve value)
* Description : Get a group handle to an IPsec Look Aside 
              Accelerator Instance.
*/
```
An Application can use this API to create a group within an accelerator handle. The group would use the same virtual accelerator instance as the one that was assigned as per the application's g\_ipsec\_la\_open(). Depending on the mode used at the time of g\_ipsec\_la\_open(), the group may be sharing the virtual accelerator instance across several other groups (g\_ipsec\_la\_open() invoked with G\_IPSEC\_LA\_INSTANCE\_EXCLUSIVE), or may be sharing the virtual accelerator across other applications and other groups. (g\_ipsec\_la\_open invoked with G\_IPSEC\_LA\_INSTANCE\_SHARED).

#### <span id="page-13-2"></span><span id="page-13-0"></span>*8.4 g\_ipsec\_la\_delete\_group*

```
int32_t g_ipsec_la_delete_group(
     struct g_ipsec_la_handle *handle)
/* Function Name: g ipsec la delete group
* Input : accelerator handle and group handle 
* Output : None
* Return Value : Success(0) or Failure (-ve value)
* Description : Given a handle, close the group
*/
```
Application should use this API to delete a group. Any data structures that were created using this group would be deleted at that point. Application must exercise the g\_ipsec\_la\_sa\_flush API to flush any SAs created with this group, before exercising this call. Application may no longer use the group handle for subsequent calls.

#### <span id="page-13-3"></span><span id="page-13-1"></span>*8.5 g\_ipsec\_la\_close*

```
int32 t g ipsec la close(struct g ipsec la handle *handle)
/* Function Name: g_ipsec_la_close
* Input : g_ipsec_la_handle; handle
* Output : None
* Return Value : Success(0) or Failure (-ve value)
* Description : Given a handle, close the virtual accelerator 
instance */
```
Authors: Authors: Subhashini Venkataramanan, Srini Addepalli 6/2015

Application should use this API to close the handle of the previously opened accelerator instance. If any groups were created under this handle, then the Application should delete them, before making this call. Application must flush all SAs created using the accelerator handle/groups before making this call. Application may no longer access the underlying accelerator.

#### <span id="page-14-0"></span>*8.6 g\_ipsec\_la\_available\_list\_get*

- for each virtual accelerator
	- o Name
	- o The accelerator instance Identifier

# <span id="page-14-1"></span>*8.7 g\_ipsec\_la\_active\_list\_get*

- for each virtual accelerator
	- o Name
	- o the accelerator instance Identifier
	- o Application owner details (Application Identity, Group-identity)
	- o the mode (shared/exclusive)
	- o Displays the statistics
		- Bytes In/Bytes Out
		- Packets In/Packets Out
		- SAs created, SAs Deleted, SAs Modified
		- Current Number of Active SAs

#### <span id="page-14-2"></span>*8.8 g\_ipsec\_la\_get\_capabilities*

```
Freescale Semiconductor 15
int32_t g_ipsec_la_capabilities_get(
     struct g_ipsec_la_handle *handle,
     struct g_ipsec_la_control_flags flags,
     struct g_ipsec_cap_get_outargs *out,
     struct g_ipsec_resp_args *resp)
/*
 * Function Name: g_ipsec_la_capabilities_get 
 * Input: handle – accelerator handle with optional group handle;
          subflags indicating SYNC or ASYNC, Response required 
          or not; In this case response is required. Out – Pointer to 
          the output parameter structure (Capabilities); resp –
          Response callback function and details in case ASYNC 
response 
          is requested
```
Authors: Authors: Subhashini Venkataramanan, Srini Addepalli 6/2015

```
 Output: Success or Failure
    Description: Returns the capabilities of the underlying 
accelerator.
               In the case of synchronous response, the out parameter 
               has the capabilities, otherwise, the resp callback 
               function is invoked with the capabilities
*/
Description: Application can call this API to find out the
```
capabilities offered by the underlying virtual IPSec accelerator. The response may be returned synchronously or asynchronously based on the Application's preference as set by the flags argument. When returned synchronously, the capabilities are returned by the out parameter. When returned asynchronously, the capabilities are passed as type struct g ipsec cap get outargs through the response callback function.

#### <span id="page-15-2"></span><span id="page-15-0"></span>*8.9 g\_ipsec\_la\_notification\_hooks\_register*

```
int32_t g_ipsec_la_notification_hooks_register(
     struct g ipsec la handle handle, /* Accelerator Handle */
     const struct g_ipsec_la_notification_hooks *in
     );
/* Function Name: g_ipsec_la_notification hooks_register
* Input: Virtual Accelerator Instance Handle, Notification hook 
          functions
* Output: Success or Failure
* Description: Registers hook function to be called for notifications 
                from underlying accelerator; Notifications if supported 
                by underlying Virtual IPsec accelerator include 
                Periodic Sequence Number Announce, Sequence Number
```
Overflow and Soft Lifetime in bytes expiry

\*/

#### <span id="page-15-3"></span><span id="page-15-1"></span>*8.10 g\_ipsec\_la\_notifications\_hook\_deregister*

```
g_ipsec_la_notifications_hook_deregister( 
     struct g ipsec la handle , /* Accelerator Handle */ )
/* Function Name: g_ipsec la_notifications hook deregister
 * Input: Accelerator handle, group handle if applicable
* Ouput: None
* Description : The notification callback function hooks get de-
registered 
 */
```
Application can call this API to de-register previously registered callback functions.

Authors: Authors: Subhashini Venkataramanan, Srini Addepalli 6/2015

#### <span id="page-16-2"></span><span id="page-16-0"></span>*8.11 g\_ipsec\_la\_sa\_add*

```
int32_t g_ipsec_la_sa_add(
      struct g_ipsec_la_handle *handle,
        const struct g_ipsec_la_sa_add_inargs *in,
       enum g_ipsec_la_control_flags flags,
        struct g_ipsec_la_sa_add_outargs *out,
       struct g_ipsec_la_resp_args resp);
/* 
* Function Name: g_ipsec_la_sa_add
* Parameters: handle – Accelerator handle, 
         group; Input Arguments = {false, sa parameters}; flags:
 * Synchronous or asynchronous, Response required or not; Out 
 * Argument: Result and SA Handle; resp: Response callback 
 * function and callback argument in case ASYNC response is 
         requested
 * Return Value: Success or Failure (< 0)
* Description: Application uses this API to create an Inbound or 
               Outbound SA
*/
```
Application can call this API to create an Inbound or Outbound SA. This API returns SUCCESS when the SA has been successfully created by the Virtual Accelerator. A SA Handle is returned by this API. Application is expected to use the SA Handle in subsequent calls such as g\_ipsec\_la\_sa\_modify, g\_ipsec\_la\_sa\_delete, or one of the Read SA commands

#### <span id="page-16-3"></span><span id="page-16-1"></span>*8.12 g\_ipsec\_la\_sa\_mod*

```
int32_t g_ipsec_la_sa_mod(
      struct g ipsec la hanlde *handle, /* Accelerator Handle */
      const struct g_ipsec_la_sa_mod_inargs *in, /* Input Arguments */
        g ipsec la control flags flags, /* Control flags: sync/async,
response required or not */
        struct g ipsec la sa mod outargs *out, /* Output Arguments */
        struct g_api_resp_args_resp /* Response data structure with
callback function information and arguments with ASYNC response is 
requested);
/* Function Name: g_ipseC_la_sa_mod
 * Input/Out: Accelerator Handle, SA Handle, SA Modification 
parameters, API Control flags, Output arguments, Response callback 
function and arguments, in case ASYNC mode is chosen
```
\* Return Value: SUCCESS or FAILURE

\* Description: Application uses this API to modify SA parameters such as Local Gateway IP Address/Port, Remote Gateway IP Address/Port and Sequence number information \*/

Authors: Authors: Subhashini Venkataramanan, Srini Addepalli 6/2015

Application can call this API to modify SA parameters. When the Local gateway IP Address has been updated or the remote Gateway IP Address has been changed or when sequence number related information has to be updated, Application can call this API to update the SA maintained by the underlying virtual accelerator.

#### <span id="page-17-3"></span><span id="page-17-0"></span>*8.13 g\_ipsec\_la\_sa\_del*

```
int32_t g_ipsec_la_sa_del(
     struct g_ipsec_la_handle *handle,
       const struct g_ipsec la sa del inargs *in,
       g api control flags flags,
       struct g_ipsec_la_sa_del_outargs *out,
       struct g_ipsec_la_resp args resp);
/* Function Name: q ipsec la sa del
 * Input: Accelerator Handle, SA Direction, SA Handle
* Input/Output: Success or error code
 * Description: Given the virtual accelerator handle and the SA 
handle, delete the SA
 */
```
Application calls this API to delete the SA.

#### <span id="page-17-4"></span><span id="page-17-1"></span>*8.14 g\_ipsec\_la\_sa\_flush*

```
Prototype:
int32_t g_ipsec_la_sa_flush(
     struct g ipsec la handle *handle,
     g_ipsec_la_control_flags flags,
     struct g_ipsec_la_resp_args *resp)
/* Function Name: g ipsec la sa flush
 * Input: Virtual Accelerator Handle and optional group handle
          information, flags : Async/sync, Response required or not;
 * Response Callback function and argument in case async 
         response is requested
 * Return Value: Success or Failure
 * Description: Application can use this API, to flush the SAs that 
                were created given a handle/group
 */
```
Application/sub-application can call this API to flush SAs. If an application has several groups, the application has to flush SAs for each group individually.

#### <span id="page-17-5"></span><span id="page-17-2"></span>*8.15 g\_ipsec\_la\_sa\_get*

```
int32_t g_ipsec_la_sa_get(
     struct g ipsec la handle *handle,
```
Authors: Authors: Subhashini Venkataramanan, Srini Addepalli 6/2015

```
const struct g_ipsec_la_sa_get_inargs *in,
     g_ipsec_la_api_control_flags flags,
     struct g_ipsec_sa_get_outargs *out,
     struct g_ipsec_la_api_resp_args *resp);
/* Function Name: g ipsec la sa get
* Input: Virtual Accelerator Handle (handle/group handle), Input 
         arguments that include direction (inbound or outbound)
* sa_handle (valid for get exact or get next calls), Operation 
* Get First/Get First N/Get Next/Get Next N/Get Exact/, number 
* of SAs to read (for Get First, Get Next and Get Exact, it 
* would be 1; flags: API control flags, out: contains required 
* memory to hold the output information (statistics or SA),
         result: SUCCESS or error code; resp: Optional response
* callback function and arguments, in case ASYNC flag is set. 
* Return Value: Success or Error
* Description: Application/Sub-application can call this API to read 
* SA Information or statistics
*/
```
Application can use this API to retrieve SAs or SA statistics. For convenience several flags are available, such as 'get first', get first n number of SAs', get next, get next n number of SAs and get\_exact. Application has the flexibility to get either the SA information or the SA statistics.

## <span id="page-18-1"></span><span id="page-18-0"></span>*8.16 g\_ipsec\_la\_packet\_encap*

```
Prototype:
int32_t g_ipsec_la_packet_encap(
           struct g_ipsec_la_handle *handle,
           struct g_ipsec_la_control flags flags,
           struct g ipsec la sa handle *handle; /* SA Handle */
           uint32 t num sg elem; /* num of Scatter Gather elements */
           struct g_ipsec_la_data in_data[];
                /* Array of data blocks */
           struct g_ipsec_la_data out data[];
                /* Array of output data blocks */
           struct g api resp args resp)
/*
 * Function Name: g_ipsec_la_encap_packet
 * Arguments: Accelerator handle, Control Flags, SA Handle, Input 
data-
           length segments, Output data-length segments, result
 * Success or error code, Response callback and args, in case 
          async response is requested.
 * Return Value : Success or Failure
 */
```
Authors: Authors: Subhashini Venkataramanan, Srini Addepalli 6/2015

Application calls this API for Outbound Packet processing. When the application submits the SA Handle, and the set of input buffers to the virtual accelerator (using handle and optional group), the application expects the virtual accelerator to IPSec outbound process the buffers as per the Security Association and return the processed buffers.

#### <span id="page-19-2"></span><span id="page-19-0"></span>*8.17 g\_ipsec\_la\_packet\_decap*

```
Prototype:
int32_t g_ipsec_la_decap_packet(
           struct g_ipsec_la_handle *handle,
           struct g_ipsec_la_control_flags flags,
           struct q ipsec la sa handle *handle; /* SA Handle */
          uint32 t num sg elem; /* number of Scatter Gather elements
*/
           struct q ipsec la data in data[];/* Array of data blocks */
           struct g_ipsec_la_data out data[] /* Array of out data
blocks*/
          struct g_api_resp_args resp)
/*
 * Function Name: g_ipsec_la_decap_packet
 * Arguments: Accelerator handle, Control Flags, SA, 
          Handle, Input data-length segments
 * Success or error code, array of data blocks to hold the 
 * output data, Response callback and args, in case async
         response is requested.
 * Return Value: Success or Failure
 */
```
Application calls this API for Inbound Packet processing. When the application submits the SA Handle, and the set of input buffers to the virtual accelerator (using handle – and optional group), the application expects the virtual accelerator to IPSec inbound process(decapsulation and decryption) the buffers as per the Security Association and return the processed buffers.

#### <span id="page-19-1"></span>*8.18g\_ipsec\_la\_multi\_packet\_encap*

```
Prototype:
int32_t g_ipsec_la_multi_packet_encap(
           struct g_ipsec_la_handle *handle,
           struct g_ipsec_la_control_flags flags,
           struct g ipsec la sa handle *handle; /* SA Handle */
           uint32 t num packets; /* num of Scatter Gather elements */
           struct g_ipsec_la_packet in packets[];
                /* Array of data blocks */
           struct g_ipsec_la_packet out packets[];
                /* Array of output data blocks */
           struct q api resp args resp)
/*
 * Function Name: g_ipsec_la_encap_packet
```
Authors: Authors: Subhashini Venkataramanan, Srini Addepalli 6/2015

```
* Arguments: Accelerator handle, Control Flags, SA Handle, Input 
        packets, Output packets, result
* Success or error code, Response callback and args, in case 
        async response is requested.
* Return Value : Success or Failure
*/
```
This function is similar to g\_ipsec\_la\_packet\_encap. However multiple packets can be submitted by application in one API invocation.

#### <span id="page-20-4"></span><span id="page-20-0"></span>*8.19 g\_ipsec\_la\_multi\_packet\_decap*

```
Prototype:
int32_t g_ipsec_la_decap_packet(
          struct g_ipsec_la_handle *handle,
           struct g_ipsec_la_control_flags flags,
           struct q ipsec la sa handle *handle; /* SA Handle */
          uint32 t num packets; /* number of Scatter Gather elements
*/
           struct g ipsec la data in packets[];/* Array of in packets
*/
          struct q ipsec la data out packets[] /* Array of out
packets*/
          struct g_api_resp_args resp)
/*
 * Function Name: g_ipsec_la_decap_packet
 * Arguments: Accelerator handle, Control Flags, SA, 
         Handle, Input packets
 * array of packets to hold the 
 * processed data, Response callback and args, in case async
         response is requested.
 * Return Value: Success or Failure
 */
```
This function is similar to g\_ipsec\_la\_packet\_decap. However multiple packets can be submitted by application in one API invocation.

# <span id="page-20-1"></span>**9** Data Structures

#### <span id="page-20-2"></span>*9.1 g\_ipsec\_la\_create\_group\_inargs*

```
struct g_ipsec_la_create_group_inargs {
     char *group identity; /* Group identity */
}
```
#### <span id="page-20-3"></span>*9.2 g\_ipsec\_la\_create\_group\_outargs*

```
Freescale Semiconductor 21
struct g_ipsec_la_create_group_outargs {
    uint32 t g_ipsec_la_group_handle[G_IPSEC_LA_GROUP_HANDLE_SIZE];
/* Group handle holder */
};
```
Authors: Authors: Subhashini Venkataramanan, Srini Addepalli 6/2015

#### <span id="page-21-0"></span>*9.3 g\_ipsec\_la\_instance\_broken\_cbk\_fn*

```
typedef void (*g_ipsec_la_instance_broken_cbk_fn)(struct 
q ipsec la handle *handle, void *cb arg);
```
The above application registered callback function will be invoked, when underlying accelerator instance to which the handle is attached is removed.

#### <span id="page-21-1"></span>*9.4 g\_ipsec\_la\_open\_inargs*

```
struct g_ipsec_la_open_inargs {
     uint16 t pci vendor id; /* 0x1AF4 */
     uint16 t device id; /* Device Id for IPsec */
     char *accl_name; /* Optional */
     char *app_identity; /* Application identity */
     g ipsec la instance broken cbk fn, \gamma* Callback function to be
called when the connection to the underlying accelerator is broken */
     void *cb arg; /* Callback argument */
     int32 t cb arg len; /* Callback argument length */};
```
#### <span id="page-21-2"></span>*9.5 g\_ipsec\_la\_open \_outargs*

```
struct g_ipsec_la_open_outargs{
      g_ipsec_la_handle *handle /* handle */
};
```
#### <span id="page-21-3"></span>*9.6 g\_ipsec\_la\_resp\_args*

```
struct g_ipsec_la_resp_args
{
     struct g_ipsec_la_resp_cbfn cb_fn;
           /* Callback function if 
               ASYNC flag is chosen */
     void *cb_arg;
     int32 t cb arg len; /* Callback argument length */
}
```
The above structure can be used by applications to provide callback function, arguments, that can be subsequently invoked by virtio-ipsec

## <span id="page-21-4"></span>*9.7 g\_ipsec\_la\_handle*

```
struct g ipsec la handle {
     uint32 t handle[G_IPSEC_LA_HANDLE_SIZE]; /* Accelerator handle */
     uint32 t group handle[G_IPSEC_LA_GROUP_HANDLE_SIZE]; /* Group
handle */
};
```
Authors: Authors: Subhashini Venkataramanan, Srini Addepalli 6/2015

#### <span id="page-22-0"></span>*9.8 g\_ipsec\_la\_sa\_handle*

```
struct q ipsec la sa handle {
     uint32 t ipsec sa handle[G_IPSEC_LA_SA_HANDLE_SIZE];
};
```
The above structure would be used by the application for all functions once accelerator handle/group handle have been established

#### <span id="page-22-1"></span>*9.9 g\_ipsec\_la\_auth\_algo\_cap*

```
/* Authentication Algorithm capabilities */
struct g ipsec la auth_algo_cap {
     uint32 t md5:1,
                sha1:1,
                sha2:1,
                aes_xcbc:1,
                none:1
                des:1;
};
```
#### <span id="page-22-2"></span>*9.10g\_ipsec\_la\_cipher\_algo\_cap*

```
/* Cipher Algorithm Capabilities */
struct g ipsec la cipher algo cap {
     uint32 t des:1,
                des_c:1,
                aes:1,
                aes ctr:1,
                null:1;
```
<span id="page-22-3"></span>};

#### *9.11g\_ipsec\_la\_comb\_algo\_cap*

```
/* Combined mode algorithm capabilities */
struct g ipsec la comb algo cap {
     uint32 t aes ccm:1,
               aes gcm:1,
               aes gmac:1;
```
};

#### <span id="page-22-4"></span>*9.12g\_ipsec\_la\_capabilities*

```
/* Accelerator capabilities */
struct g_ipsec_la_capabilities
{
     uint32 t sg features:1, /* Scatter-Gather Support for I/O */ah protocol:1, /* AH Protocol */
```
Authors: Authors: Subhashini Venkataramanan, Srini Addepalli 6/2015

```
esp protocol:1, /* ESP protocol */
          wesp_protocol:1, /* WESP Protocol */
          ipcomp_protocol:1, /* IP Compression */
          multi sec protocol:1, /* SA Bundle support */
          udp encap:1, / /* UDP Encapsulation */
          esn:1, /* Extended Sequence Number support */
          tfc:1, /* Traffic Flow Confidentiality */
            ecn:1, /* Extended Congestion Notification */
          df:1, /* Fragment bit handling */
          anti replay check:1, /* Anti Replay check */ipv6 support:1, /* IPv6 Support */soft lifetime bytes notify:1, /* Soft Lifetime Notify
Support */
          seqnum_overflow_notify:1, /* Seq Num Overflow notify */
          seqnum_periodic_notify:1; /* Seq Num Periodic Notify */
     uint8 t num dscp based queues; /* Number of DSCP based queues
*/
     struct q ipsec la autho algo cap auth algo caps;
     struct g_ipsec_la_cipher_algo_cap cipher_algo_caps;
     struct g_ipsec_la_comb_algo_cap comb_algo_caps;
}
```
#### <span id="page-23-0"></span>*9.13g\_ipsec\_cap\_get\_outargs*

```
struct g_ipsec_cap_get_outargs
{
     struct g_ipsec_la_capabilities caps; /* Capabilities */
}
```
#### <span id="page-23-1"></span>*9.14g\_ipsec\_la\_resp\_cbfn*

```
typedef void(*g ipsec la resp cbfn) (void *cb arg, int32 t cb arg len,
void *outargs);
```
#### <span id="page-23-2"></span>*9.15g\_ipsec\_seq\_number\_notification*

```
struct g ipsec seq number notification {
     struct q ipsec la handle *handle,
     struct g_ipsec_la_sa_handle *sa_handle; /* SA Handle */
     uint32 t seq num; / Low Sequence Number */uint32 t hi seq num; /* High Sequence Number */
};
```
#### <span id="page-23-3"></span>*9.16g\_ipsec\_la\_cbk\_sa\_seq\_number\_overflow\_fn*

```
/* Callback function prototype that application can provide to receive 
sequence number overflow notifications from underlying accelerator */
typedef void (*g_ipsec_la_cbk_sa_seq_number_overflow_fn) (
     struct g_ipsec_la_handle handle,
```

```
Freescale Semiconductor 24
```
Authors: Authors: Subhashini Venkataramanan, Srini Addepalli 6/2015

```
struct g_ipsec_seq_number_notification *in);
```
#### <span id="page-24-0"></span>*9.17g\_ipsec\_la\_cbk\_sa\_seq\_number\_periodic\_update\_fn*

```
/* Callback function prototype that application can provide to receive 
sequence number periodic notifications from underlying accelerator */
typedef void (*g_ipsec_la_cbk_sa_seq_number_periodic_update_fn) (
     struct g_ipsec_la_handle handle,
```

```
struct g_ipsec_seq_number_notification *in);
```
#### <span id="page-24-1"></span>*9.18g\_ipsec\_la\_lifetime\_in\_bytes\_notification*

```
struct q ipsec la lifetime in bytes notification {
     struct g_ipsec_la_sa_handle sa_handle;/* SA Handle */
     uint32 t ipsec lifetime in kbytes; \quad /* Lifetime in Kilobytes */
}
```
#### <span id="page-24-2"></span>*9.19g\_ipsec\_la\_cbk\_sa\_soft\_lifetimeout\_expiry\_fn*

```
/* Callback function prototype that application can provide to receive 
soft lifetime out expiry from underlying accelerator */
typedef void (*g_ipsec_la_cbk_sa_soft_lifetimeout_expiry_fn) (
     struct g_ipsec_la_handle handle,
     struct q ipsec la lifetime in bytes notification *in);
```
#### <span id="page-24-3"></span>*9.20g\_ipsec\_la\_notification\_hooks*

```
struct g_ipsec_la_notification_hooks
{
     /* Sequence Number Overflow callback function */
     g_ipsec_la_cbk_sa_seq_number_overflow_fn *seq_num_overflow_fn;
     /* Sequence Number periodic Update Callback function */
     g ipsec la cbk sa seq number periodic update fn
*seq num periodic update fn;
     /* Soft lifetime in Kilobytes expiry function */
     g ipsec la cbk sa soft lifetimeout expiry fn
*soft lifetimeout expirty fn;
};
```
#### <span id="page-24-4"></span>*9.21g\_ipsec\_la\_sa\_crypto\_params*

```
struct q ipsec la sa crypto params
{
     enum g_ipsec_la_auth_alg auth_algo;
     uint8 t *auth key; /* Authentication Key */
     uint32 t auth key len bits; /* Key Length in bits */
```
Authors: Authors: Subhashini Venkataramanan, Srini Addepalli 6/2015

```
enum g ipsec la cipher alg cipher algo; /* Cipher Algorithm
*/
     uint8 t *cipher key; /* Cipher Key */
     uint32_t cipher_key_len_bits; /* Cipher Key Length in bits */
     enum g ipsec la comb alg comb algo; /* Combined Mode Algorithm
*/
     uint8 t *comb key; /* Combined Mode key */
     uint32 t comb key len bits; /* Combined mode key length in bits;
     It holds the sal 
                          length followed by the key */
     uint8 t icv len bits; /* ICV - Integrity check value size in bits
*/
}
```
#### <span id="page-25-0"></span>*9.22g\_ipsec\_la\_ipcomp\_info*

```
struct g_ipsec_la_ipcomp_info
{
     enum g_ipsec_la_ipcomp_alg algo;
     uint32_t cpi;
}
```
#### <span id="page-25-1"></span>*9.23g\_ipsec\_la\_tunnel\_end\_addr*

```
struct g_ipsec_la_tunnel_end_addr {
     struct g_ip_addr src_ip; /* Source Address */
     struct g_ip_addr dest_ip; /* Destination Address */
};
```
#### <span id="page-25-2"></span>*9.24g\_ipsec\_la\_nat\_traversal\_info*

```
struct g_ipsec_la_nat_traversal_info {
     uint16 t dest port; /* Destination Port */
     uint16 t src port; /* Source Port */
     struct g ip addr nat oa peer addr; /* Original Peer Address;
valid if encapsulation Mode is transport */
};
```
#### <span id="page-25-3"></span>*9.25g\_ipsec\_la\_sa*

```
struct g_ipsec_la_sa
{
     uint32 t spi; /* Security Parameter Index */
     uint8 t proto; /* ESP, AH or IPCOMP */enum g_ipsec_la_sa_flags cmn_flags; /* Flags such as Anti-
replay check, ECN etc */
     union {
          struct {
               uint8 t dscp; /* DSCP value valid when dscp handle is
set to "set" */
```
Authors: Authors: Subhashini Venkataramanan, Srini Addepalli **6/2015** 6/2015

```
enum g_ipsec_df_bit_handle df_bit_handle; /* DF set,
clear or propogate */
                enum g_ipsec_dscp_handle dscp_handle; \frac{1}{2} /* DSCP_handle
set, clear etc. */
                 uint8 t *iv; /* IV Length */
                 uint8 t iv len bits; /* IV length in bits */
           }outb;
     struct {
           enum q ipsec la inb sa flags flags; /* Flags specific to
inbound SA */
           uint8 t anti replay window size;
           }inb;
     }
     struct g_ipsec_la_sa_crypto_params crypto_params; /* Crypto
Parameters */
     struct g ipsec la ipcomp info; /* IP Compression Information */
     uint32 t soft kilobytes limit;
     uint32<sup>t</sup> hard kilobytes limit;
     struct q api ipsec nat info nat info;
     struct g_api_ipsec_tunnel_end_addr te_addr;
}
```
#### <span id="page-26-0"></span>*9.26g\_ipsec\_la\_sa\_add\_inargs*

```
struct g_ipsec_la_sa_add_inargs
{
     enum g_ipsec_la_sa_direction dir;
     uint8 t num sas;
     struct q ipsec la sa * sa params;
};
```
#### <span id="page-26-1"></span>*9.27g\_ipsec\_la\_sa\_add\_outargs*

```
struct q ipsec la sa add outargs {
     int32 t result; /* Non zero value: Success, Otherwise failure */
     struct g_ipsec la handle handle;
}
```
#### <span id="page-26-2"></span>*9.28g\_ipsec\_la\_sa\_modify\_flags*

```
struct q ipsec la sa modify flags
{
     G_IPSEC_LA_SA_MODIFY_LOCAL_GW_INFO= 1, /* Modify the Local 
Gateway Information */
     G IPSEC LA SA MODIFY PEER GW INFO, /* Modify the Remote Gateway
Information */
     G IPSEC LA SA MODIFY REPLAY INFO, /* SA will be updated with
Sequence number, window bit map etc. */
};
```
Authors: Authors: Subhashini Venkataramanan, Srini Addepalli 6/2015

#### <span id="page-27-0"></span>*9.29g\_ipsec\_la\_sa\_mod\_inargs*

```
struct q ipsec la sa mod inargs
{
     enum g_ipsec_la_sa_direction; /* Inbound or Outbound */
     struct g ipsec la sa handle *handle; /* SA Handle */
     enum g_ipsec_la_sa_modify_flags flags; /* Flags that indicate
what needs to be updated */
     union {
           struct {
                uint16 t port; /* New Port */struct g ip addr addr; /* New IP Address */}addr info; /* Valid when Local or Remote Gateway
Information is modified */
           struct {
                enum g_ipsec_la_sa_modify_replay_info_flags_flags; /*
Flag indicates which parameters are being modified */
                uint8 t anti replay window size; /* Anti replay window
size is being modified */
                uint32 t anti replay window bit map; /* Window bit map
array is being updated */
                uint32 t seq num; /* Sequence Number is being updated
*/
                uint32 t hi seq num; /* Higher order Sequence number,
when Extended Sequence number is used */
           }; /* Valid when SA MODIFY REPLAY INFO is set */
     }
};
```
#### <span id="page-27-1"></span>*9.30g\_ipsec\_la\_sa\_modify\_outargs*

```
struct g_ipsec_la_sa_modify_outargs
{
     int32 t result /* 0 Success; Non zero value: Error code
indicating failure */
}
```
#### <span id="page-27-2"></span>*9.31g\_ipsec\_la\_sa\_del\_inargs*

```
struct g_ipsec_la_sa_del_inargs
{
     enum g ipsec la sa direction dir; /* Input or Output */
     struct g_ipsec_la_sa_handle *handle; /* SA Handle */
};
```
#### <span id="page-27-3"></span>*9.32g\_ipsec\_la\_sa\_del\_outargs*

```
Freescale Semiconductor 28
struct g_ipsec_la_sa_del_outargs
{
```
Authors: Authors: Subhashini Venkataramanan, Srini Addepalli **6/2015** 6/2015

```
int32 t result; /* 0 success, Non-zero value: Error code
indicating failure */
};
```
#### <span id="page-28-0"></span>*9.33g\_ipsec\_la\_sa\_stats*

```
struct q ipsec la sa stats {
     uint64 t packets processed; /* Number of packets processed */
     uint64 t bytes processed; /* Number of bytes processed */
     struct {
          uint32 t invalid ipsec pkt; /* Number of invalid IPSec
Packets */
           uint32 t invalid pad length; /* Number of packets with
invalid padding length */
          uint32 t invalid seq num; /* Number of packets with invalid
sequence number */
          uint32 t anti replay late pkt; /* Number of packets that
failed anti-replay check through late arrival */
          uint32_t anti_replay_replay_pkt; /* Number of replayed 
packets */
          uint32 t invalid icv; /* Number of packets with invalid ICV
*/
          uint32 t seq num over flow; /* Number of packets with
sequence number overflow */
          uint32 t crypto op failed; /* Number of packets where
crypto operation failed */
     }protocol_violation_errors;
     struct {
          uint32 t no tail room; /* Number of packets with no tail
room required for padding */
          uint32 t submit to accl failed; /* Number of packets where
submission to underlying hardware accelerator failed */
     }process_errors; 
}
```
#### <span id="page-28-1"></span>*9.34g\_ipsec\_la\_sa\_get\_outargs*

```
struct g_ipsec_la_sa_get_outargs {
{
     int32 t result; /* 0: Success: Non zero value: Error code
indicating failure */
     struct q ipsec la sa *sa params; /* An array of sa params[] to
hold 'num sas' information */
     struct g ipsec la sa stats *stats; /* An array of stats[] to hold
the statistics */
     g ipsec la sa handle ** handle; /* handle returned to be used for
subsequent Get Next N call */
};
```
Authors: Authors: Subhashini Venkataramanan, Srini Addepalli 6/2015

#### <span id="page-29-0"></span>*9.35g\_ipsec\_la\_sa\_get\_inargs*

```
struct g_ipsec_la_sa_get_inargs
{
     enum g_ipsec_la_sa_direction dir; /* Direction: Inbound or
Outbound */
     /* Following field is not applicable for get first */struct g_ipsec la sa handle *handle;
     enum g ipsec la sa get op operation; /* Get First, Next or Exact
*/
     uint32 t num sas; /* Number of SAs to read */
     uint32 t flags; /* flags indicate to get complete SA information
or only Statistics */
}
```
#### <span id="page-29-1"></span>*9.36g\_ipsec\_la\_data*

```
struct q ipsec la data {
     uint8 t *buffer; /* Buffer pointer */
     uint32 t length; /* Buffer length */}
```
#### <span id="page-29-2"></span>*9.37g\_ipsec\_la\_packet*

```
struct g_ipsec_la_packet{
     uint32 t num sq; /* Number of scatter gather elements */
     struct *q_ipsec_la_data; /* array of buffer segments */
}
```
# <span id="page-29-3"></span>**10**Macros

#define G\_IPSEC\_LA\_HANDLE\_SIZE 8 #define G\_IPSEC\_LA\_GROUP\_HANDLE\_SIZE 8 #define G\_IPSEC\_LA\_SA\_HANDLE\_SIZE 8

# <span id="page-29-4"></span>**11**Enumerations

#### <span id="page-29-5"></span>*11.1g\_ipsec\_la\_mode*

enum g\_ipsec\_la\_mode {

```
G_IPSEC_LA_INSTANCE_EXCLUSIVE=1, /* Exclusive Mode */
```

```
G_IPSEC_LA_INSTANCE_SHARED /* Shared Mode */
```
};

Authors: Authors: Subhashini Venkataramanan, Srini Addepalli 6/2015

<span id="page-30-0"></span>*11.2g\_ipsec\_la\_control\_flags*

```
enum g_ipsec_la_control_flags
{
      G IPSEC LA CTRL FLAG ASYNC, /* If Set, API call be asynchronous.
Otherwise, API call will be synchronous */
      G IPSEC LA CTRL FLAG NO RESP EXPECTED, /* If set, no response is
expected for this API call \overline{\phantom{a}}};
```
Application shall use the above data structure to pass the response requested – async or sync and whether a response is required or not. This structure is a parameter in most of the APIs.

#### <span id="page-30-1"></span>*11.3g\_ipsec\_auth\_alg*

```
enum q ipsec auth alg {
     G IPSEC LA AUTH ALG NONE=1, /* No Authentication */G IPSEC LA AUTH ALG MD5 HMAC /* MD5 HMAC Authentication Algo.
*/
     G IPSEC LA AUTH ALG SHA1 HMAC /* SHA1 HMAC Authentication Algo.
*
     G IPSEC LA AUTH AESXCBC, /* AES-XCBC Authentication Algo. */
     G_IPSEC_LA_AUTH_ALG_SHA2_256_HMAC /* SHA2 HMAC Authentication 
Algorithm; 256 bit key length */
     G_IPSEC_LA_AUTH_ALG_SHA2_384_HMAC /* SHA2 HMAC Authentication 
Algorithm with 384 bit key length */
     G_IPSEC_LA_AUTH_ALG_SHA2_512_HMAC /* SHA2 HMAC Authentication 
Algorithm with 512 bit key length */
};
```
#### <span id="page-30-2"></span>*11.4g\_ipsec\_la\_cipher\_alg*

```
enum g_ipsec_la_cipher_alg {
     G IPSEC LA CIPHER ALGO NULL=1, /* NULL Encryption algorithm */G_IPSEC_LA_ALG_DES_CBC, /* DES-CBC_Encryption Algorithm */
     G_IPSEC_LA_ALG_3DES_CBC,
     G_IPSEC_LA_ALG_AES_CBC,
     G_IPSEC_LA_ALG_AES_CTR
```
<span id="page-30-3"></span>};

#### *11.5g\_ipsec\_la\_comb\_alg*

```
enum g_ipsec_la_comb_alg {
      G IPSEC LA COMB AES CCM=1, /* AES-CCM */G<sup>[IPSEC]</sup>LA<sup>CCOMB<sup>[AES]</sup>GCM, /* AES-GCM */</sup>
      G_IPSEC_LA_COMB_AES_GMAC /* AES-GMAC */
};
```
Authors: Authors: Subhashini Venkataramanan, Srini Addepalli 6/2015

## <span id="page-31-0"></span>*11.6g\_ipsec\_la\_ipcomp\_alg*

```
enum q ipsec la ipcomp alg {
     G_IPSEC_LA_IPCOMP_DEFLATE=1, /* Deflate IP Compression Algorithm 
*/
     G IPSEC LA IPCOMP LZS /* LZS IP Compression Algorithm */
};
```
## <span id="page-31-1"></span>*11.7g\_ipsec\_la\_dscp\_handle*

```
enum g_ipsec_la_dscp_handle {
     G IPSEC DSCP COPY=1, /* copy from inner header to tunnel outer
header */
     G IPSEC DSCP CLEAR, \frac{1}{2} Clear the DSCP value in outer header \frac{*}{2}G IPSEC DSCP SET, /* Set the DSCP value in outer header to
specific value */
};
```
# <span id="page-31-2"></span>*11.8g\_ipsec\_la\_df\_handle*

```
enum g_ipsec_la_df_handle {
     G IPSEC DF COPY=1, /* Copy DF bit from inner to outer */G IPSEC DF CLEAR, /* Clear the DF bit in outer header */G IPSEC DF SET /* Set the bit in the outer header */
};
```
#### <span id="page-31-3"></span>*11.9g\_ipsec\_la\_sa\_direction*

```
enum g_ipsec_la_sa_direction {
     G_IPSEC_LA_IPSEC_INBOUND,
     G_IPSEC_LA_IPSEC_OUTBOUND
};
```
#### <span id="page-31-4"></span>*11.10g\_ipsec\_sa\_flags*

```
enum g_ipsec_sa_flags
{
     G_IPSEC_LA_SA_DO_UDP_ENCAP_FOR_NAT_TRAVERSAL = BIT(1),
     G IPSEC LA SA USE ECN = BIT(2),
     G IPSEC LA SA LIFETIME IN KB = BIT(3),
     G_IPSEC_LA_SA_DO_ANTI_REPLAY_CHECK = BIT(4),
     G_IPSEC_LA_SA_ENCAP_TRANSPORT_MODE = BIT(5)
```
<span id="page-31-5"></span>};

#### *11.11g\_ipsec\_la\_inb\_sa\_flags*

```
Freescale Semiconductor 32
enum g_ipsec_la_inb_sa_flags {
    NF_IPSEC_INB_SA_PROPOGATE_ECN =1
    /* When set, ENC from outer tunnel packet will be propagated to 
the decrypted packet */
};
```
Authors: Authors: Subhashini Venkataramanan, Srini Addepalli 6/2015

#### <span id="page-32-0"></span>*11.12g\_ipsec\_la\_sa\_modify\_replay\_info\_flags*

```
enum q ipsec la sa modify replay info flags {
     G IPSEC LA SA MODIFY SEQ NUM= BIT(1), /* Sequence number is being
updated */
     G IPSEC LA SA MODIFY ANTI REPLAY WINDOW = BIT(2) /* Anti-replay
window is being updated */
};
```
#### <span id="page-32-1"></span>*11.13g\_ipsec\_la\_sa\_get\_op*

```
enum g_ipsec_la_sa_get_op {
     G_IPSEC_LA_SA_GET_FIRST_N = 0,
     G_IPSEC_LA_SET_GET_NEXT_N,
     G_IPSEC_LA_SA_GET_EXACT
};
```